Reti di Calcolatori: Internet, Intranet e Mobile Computing a.a. 2007/2008

http://www.di.uniba.it/~lisi/courses/reti/reti0708.htm

### dott.ssa Francesca A. Lisi lisi@di.uniba.it

Orario di ricevimento: mercoledì ore 10-12

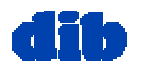

Sommario della lezione di oggi: Lo strato di applicazione (2/3)

- Principi dei protocolli dello strato di applicazione
- World Wide Web & HTTP
- Trasferimento di file & il protocollo FTP
- Posta elettronica & SMTP
- DNS: il servizio directory di Internet
- □ Condivisione di file

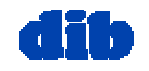

## Trasferimento di file: il protocollo FTP

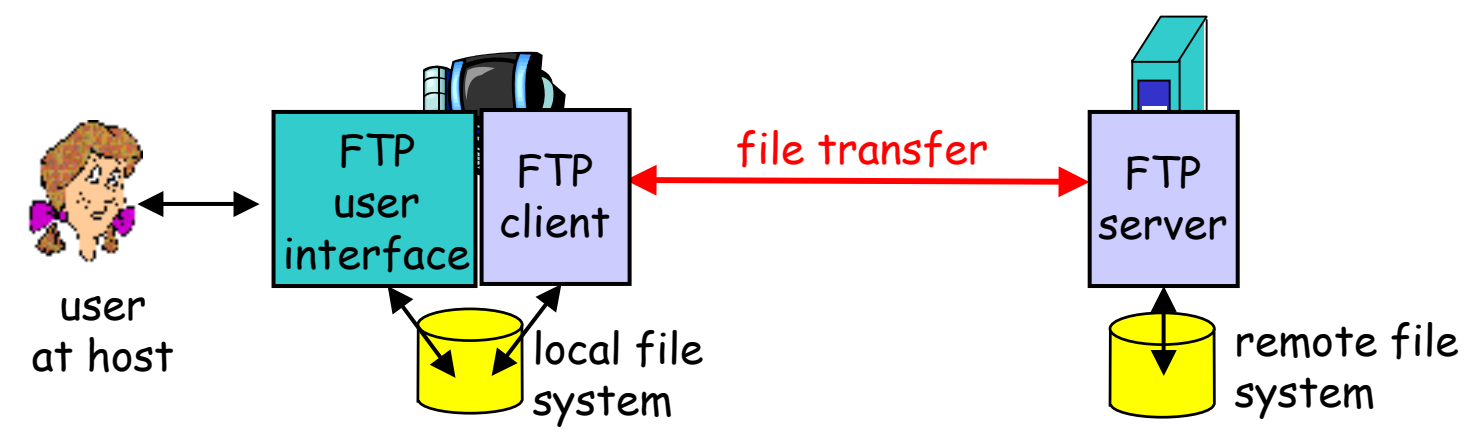

- $\Box$ Trasferimento di file da/a un terminale remoto
- $\Box$  modello client/server
	- $\circ$  *client:* lato che inizia il trasferimento (da/a remoto)
	- O server: terminale remoto
- $\Box$ FTP: RFC 959
- $\Box$ FTP server: porta 21

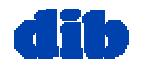

# Il protocollo FTP:

### controllo separato, connessioni di dati

- □ Il client FTP contatta il server FTP alla porta 21, specificando il TCP come protocollo di trasporto
- **due connessioni TCP parallele** aperte:
	- controllo: scambiano comandi, risposte fra client e server.

"out of band control"

- dati: da/a server
- □ il server FTP mantiene lo "stato": directory corrente, previa autenticazione

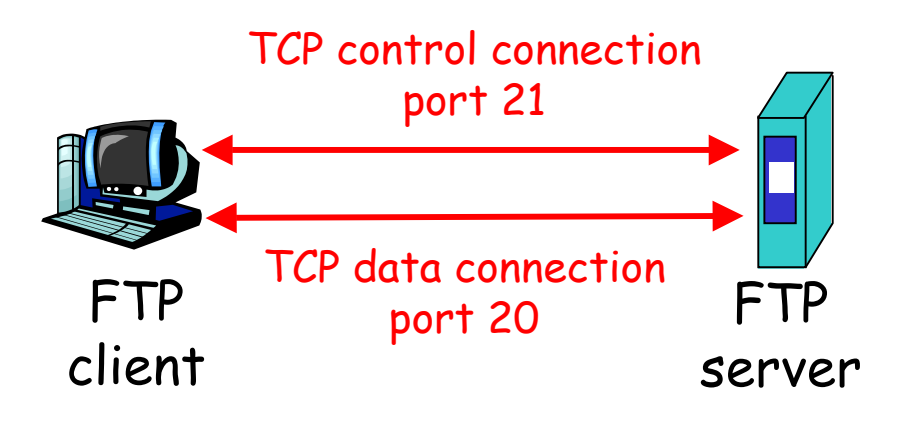

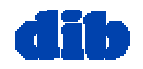

Il protocollo FTP: comandi e risposte

#### Esempi di comando:

- □ inviati come testo ASCII sulla connessione di controllo
- **USER** *username*
- **PASS** *password*
- **LS** restituisce l'elenco dei file nella directory corrente
- **GET filename** ritrova il file nel terminale remoto
- **PUT filename** memorizza il file sul terminale remoto

### Esempi di codici di ritorno:

- □ codice e frase di status
- $\Box$  **331 Username OK, password required**
- **125 data connection already open; transfer starting**
- $\Box$  **425 Can't open data connection**
- **452 Error writing file**

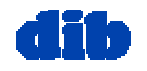

### Il protocollo FTP: una sessione di esempio

l-∣⊡|× C: WINDOWS \system 32\ftp.exe 冡 ftp> open ftp.hq.nasa.gov Connesso a ftp.hg.nasa.gov. 220 FTP Server Ready Utente (ftp.hq.nasa.gov:(none)): anonymous 331 Anonymous login ok, send your complete email address as your password. Password: 230-Warning: This system is owned and operated by the US Federal Government. Unauthorized access to this system is a violation of US Federal law and could lead to prosecution. This is NASA HQ ANONYMOUS FTP SERUER. Please read the README file located in the initial server root directory. IF you place files into the /incoming directory, it is IMPERATIUE that you notify ftp-admin@hq.nasa.gov that you have done so and of your intended disposition of those files. Absent such notification, all files placed in Zincoming that cannot be identified will be immediately deleted. 230 Anonymous access granted, restrictions apply. ftp> ls -l 200 PORT command successful 150 Opening ASCII mode data connection for file list  $ch$ ngt armd incoming forms lost+found loffice ոսհ ftp-exec REĀ DME lusers index.html users2 226 Transfer complete. ftp: 100 byte ricevuti in 0,00secondi 100000,00Kbyte/sec) ftp> get RÉADME 200 PORT command successful 150 Opening ASCII mode data connection for README <3997 bytes> 226 Transfer complete. (ftp: 4100 byte ricevuti in 0,17secondi 23,98Kbyte/sec ftp>  $\_$ 

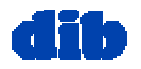

dott.ssa F. A. Lisi – *Reti di Calcolatori* – Livello di applicazione (2/3) 66

# Posta Elettronica

#### Tre componenti principali:

- $\Box$ agenti dell'utente
- $\Box$ server di posta
- $\Box$  Simple Mail Transfer Protocol (SMTP)

#### Agente Utente

- **detto anche "mail reader"** 
	- p.e., Eudora, Outlook, elm, Netscape Messenger
- $\Box$  composizione, editazione, lettura di messaggi di posta
- $\Box$  messagg<sup>i</sup> in ingresso/uscita memorizzati sul server

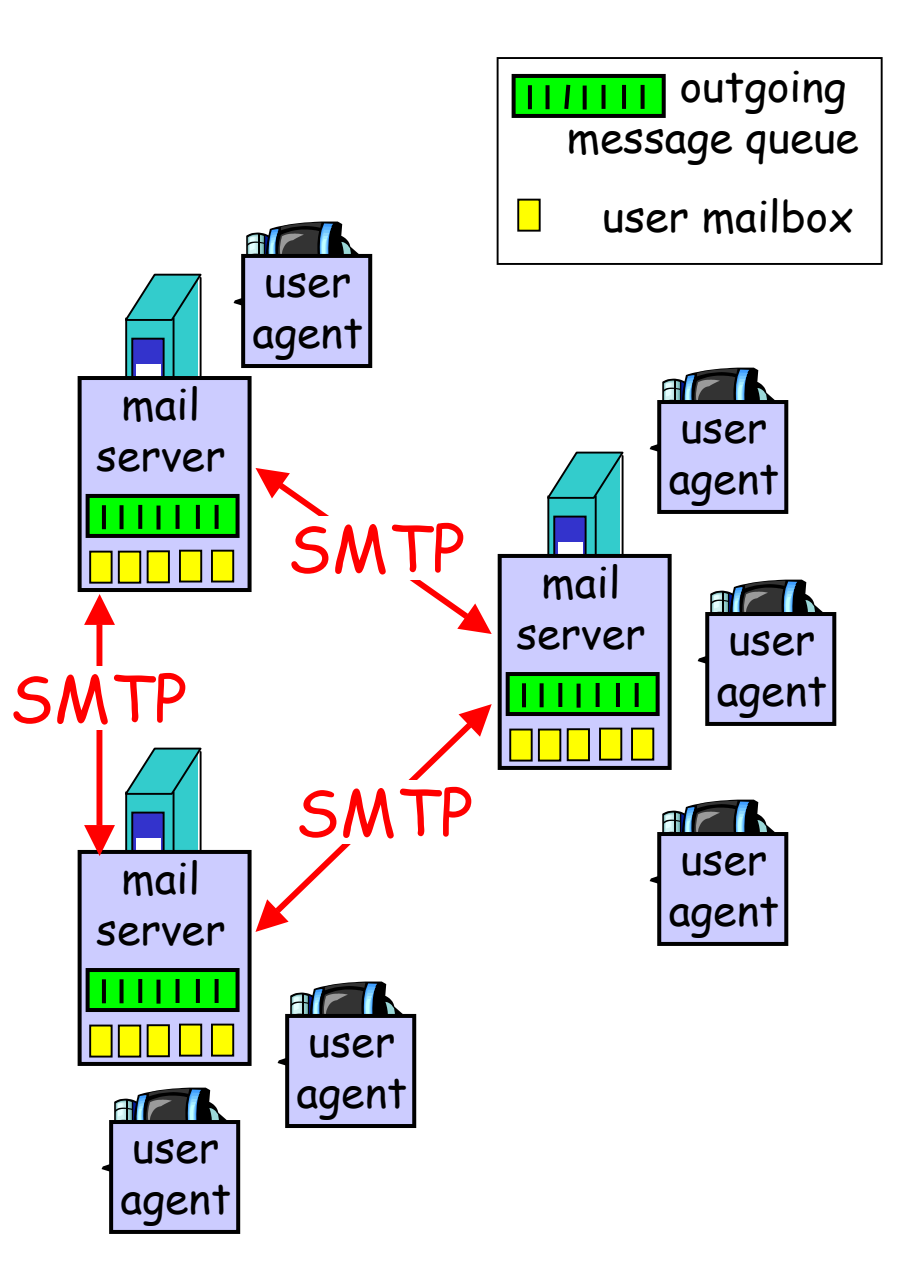

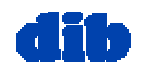

### Posta Elettronica: lato server

#### Mail Server

- $\square$  mailbox contiene msg in ingresso (non ancora letti) per l'utente
- message queue coda di msg in uscita (da inviare)
- protocollo SMTP [RFC 821] fra mail server per inviare msg di posta elettronica
	- $\circ$  client: mail server mittente
	- "server": mail server ricevente

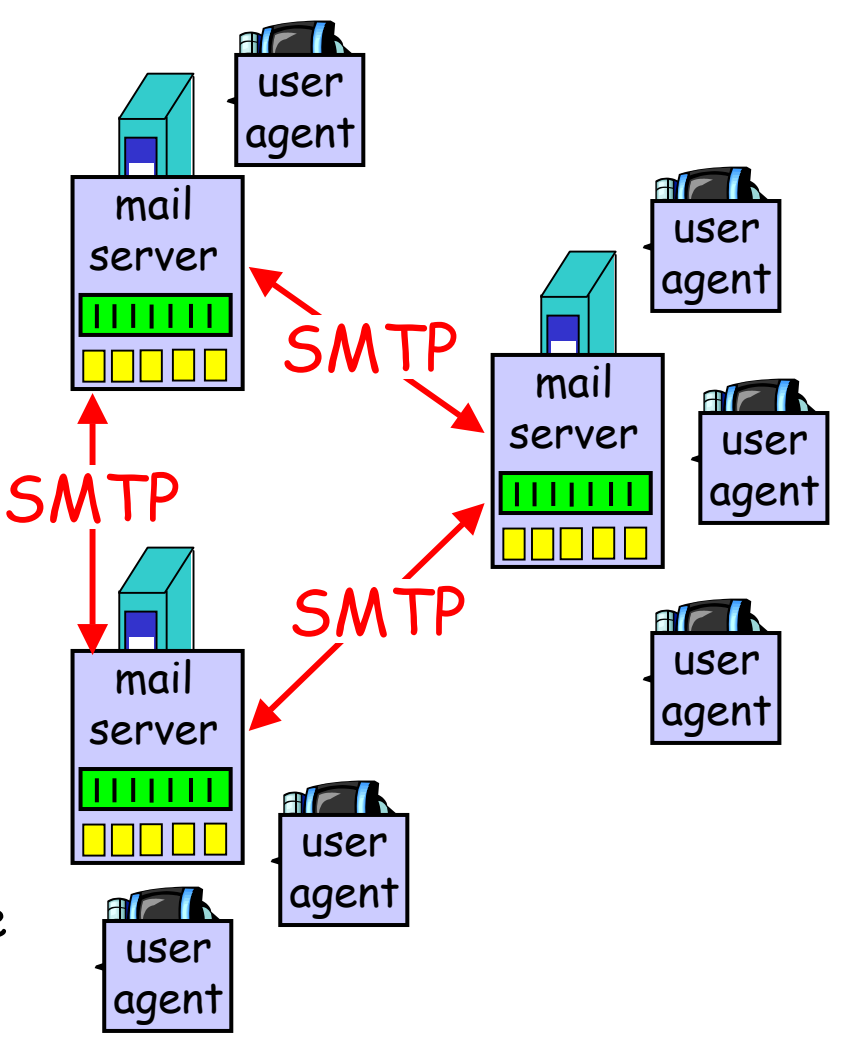

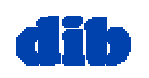

### Posta Elettronica: il protocollo SMTP

- Usa TCP per trasferimento affidabile di msg di posta elettronica dal client al server, **porta 25**
- Trasferimento diretto: dal server mittente al server ricevente
- $\Box$  Tre fasi di trasferimento
	- o handshaking (greeting)
	- o trasferimento vero e proprio
	- $\circ$  chiusura
- Interazione comando/risposta
	- comandi: testo ASCII
	- $\circ$  risposta: codice e frase di status
- I messaggi devono essere in 7-bit ASCII

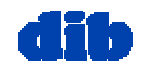

### Posta Elettronica: il protocollo SMTP (cont.)

- **C: telnet hamburger.edu 25**
- **S: 220 hamburger.edu**
- **C: HELO crepes.fr**
- **S: 250 Hello crepes.fr, pleased to meet you**
- **C: MAIL FROM: <alice@crepes.fr>**
- **S: 250 alice@crepes.fr... Sender ok**
- **C: RCPT TO: <bob@hamburger.edu>**
- **S: 250 bob@hamburger.edu ... Recipient ok**

**C: DATA** 

- **S: 354 Enter mail, end with "." on a line by itself**
- **C: Do you like ketchup?**
- **C: How about pickles?**
- **C: .**
- **S: 250 Message accepted for delivery**
- **C: QUIT**
- **S: 221 hamburger.edu closing connection**

dott.ssa F. A. Lisi – *Reti di Calcolatori* – Livello di applicazione (2/3) 10

## Posta Elettronica: il protocollo SMTP (cont.)

#### Somiglianze con HTTP

- funzione di trasferimento file
- connessione permanente (simile a HTTP a conness. permanente)
- $\square$  interazione comando/risposta in ASCII
- $\square$  codici di status

#### Differenze da HTTP

- protocollo "push" (invece che "pull")
- msg (header & body) in 7-bit ASCII
	- codifica in base 64 o quoted printable
	- o terminazione con CRLF.CRLF
- $\square$  msg con oggetti multipli inviato in un msg unico<br>multi-parte (invece che in molteplici msg)

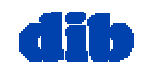

## Posta elettronica: formato di un messaggio

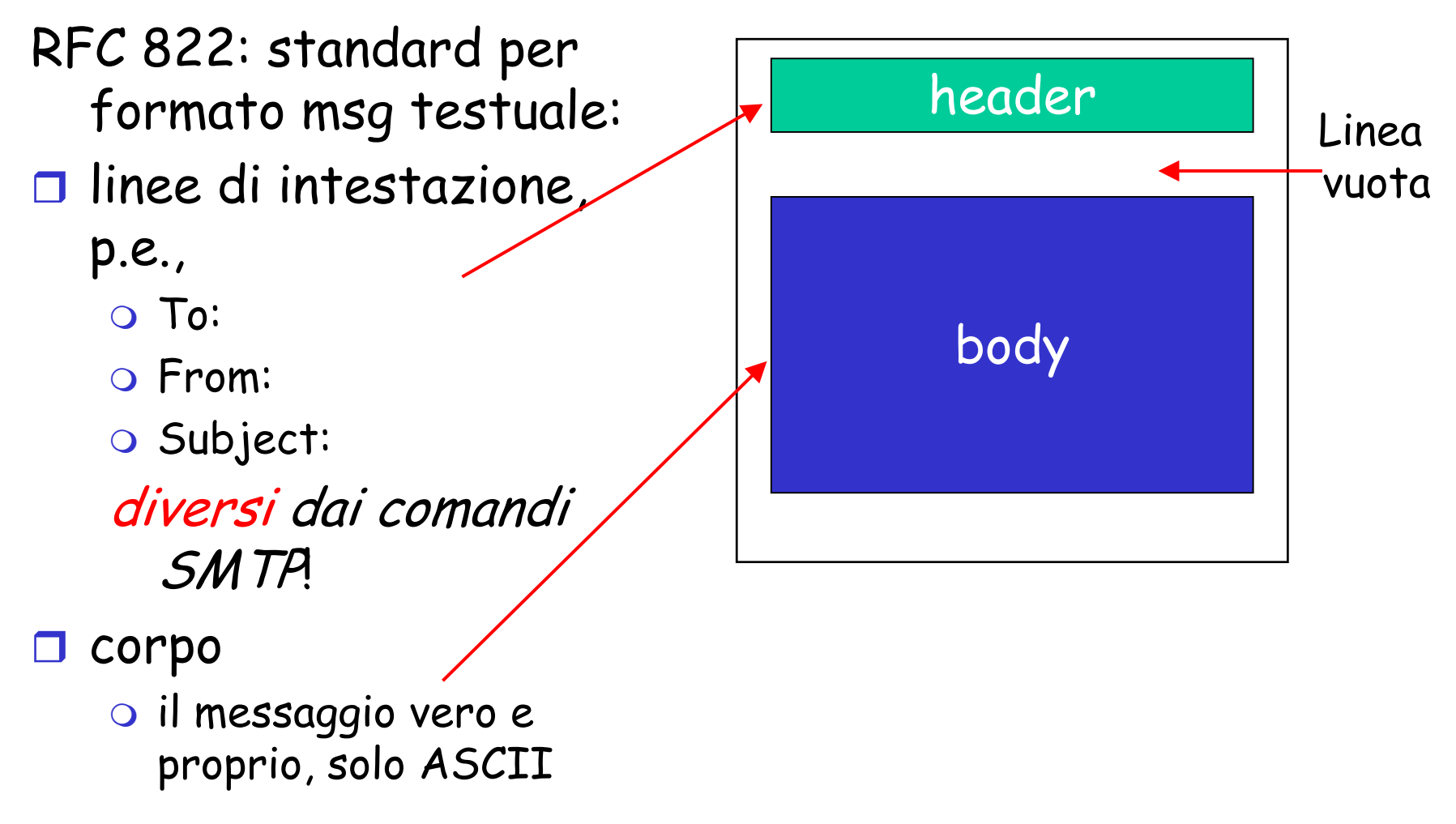

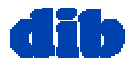

## Posta elettronica:

formato con estensioni multimediali

- MIME: multimedia mail extension, RFC 2045, 2056
- $\Box$  linee aggiuntive nell'intestazione dichiarano il tipo del contenuto MIME

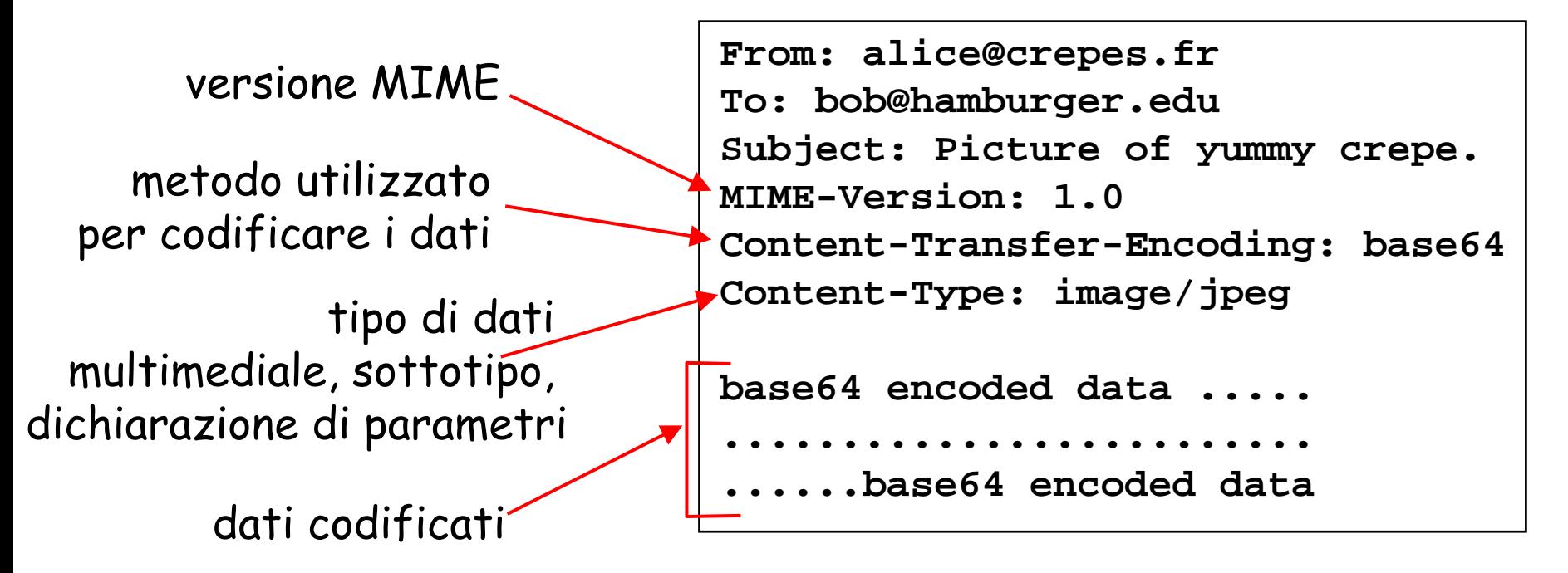

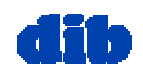

## Posta elettronica: Tipi MIME

#### Testo

 Alcuni sottotipi: **plain, html**

#### Immagini

 Alcuni sottotipi: **jpeg, gif**

#### Audio

 Alcuni sottotipi: **basic** (8 bit mu-law encoded), **32kadpcm (32 kbps coding)**

#### Video

 Alcuni sottotipi: **mpeg, quicktime**

### Applicazioni

- $\Box$  altri dati che devono essere elaborati dal reader prima che diventano "visualizzabili"
- Alcuni sottotipi: **msword, octet-stream**

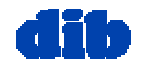

### Posta elettronica: Tipo Multipart

```
From: alice@crepes.fr
To: bob@hamburger.edu
Subject: Picture of yummy crepe. 
MIME-Version: 1.0 Content-Type: multipart/mixed; boundary=98766789
```

```
--98766789Content-Transfer-Encoding: quoted-printable
Content-Type: text/plain
```

```
Dear Bob, 
Please find a picture of a crepe.
--98766789Content-Transfer-Encoding: base64
Content-Type: image/jpeg
```

```
base64 encoded data ..... base64 encoded data 
--98766789--
```
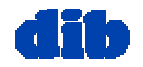

dott.ssa F. A. Lisi – *Reti di Calcolatori* – Livello di applicazione (2/3) 15

## Posta Elettronica: protocolli di accesso

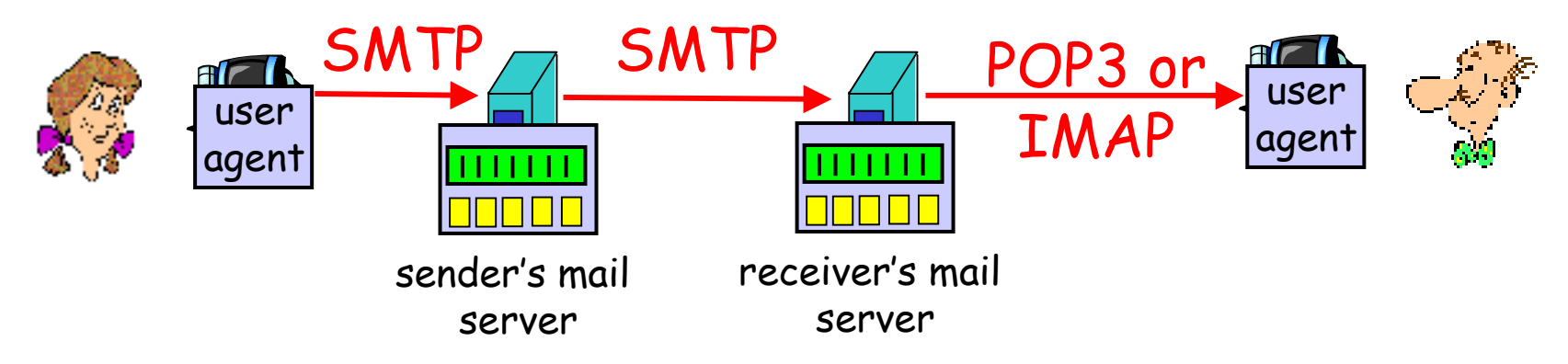

- $\Box$ SMTP: consegna/memorizzazione msg al server destinatario
- $\Box$  Procollo di accesso alla posta: ritrovamento msg dal server
	- POP3: Post Office Protocol [RFC 1939]
		- autorizzazione (agente <-->server) e download
	- IMAP: Internet Mail Access Protocol [RFC 1730]
		- più complesso
		- manipolazione dei messagg<sup>i</sup> memorizzati sul server
	- HTTP: Hotmail , Yahoo! Mail, etc.

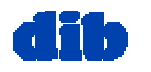

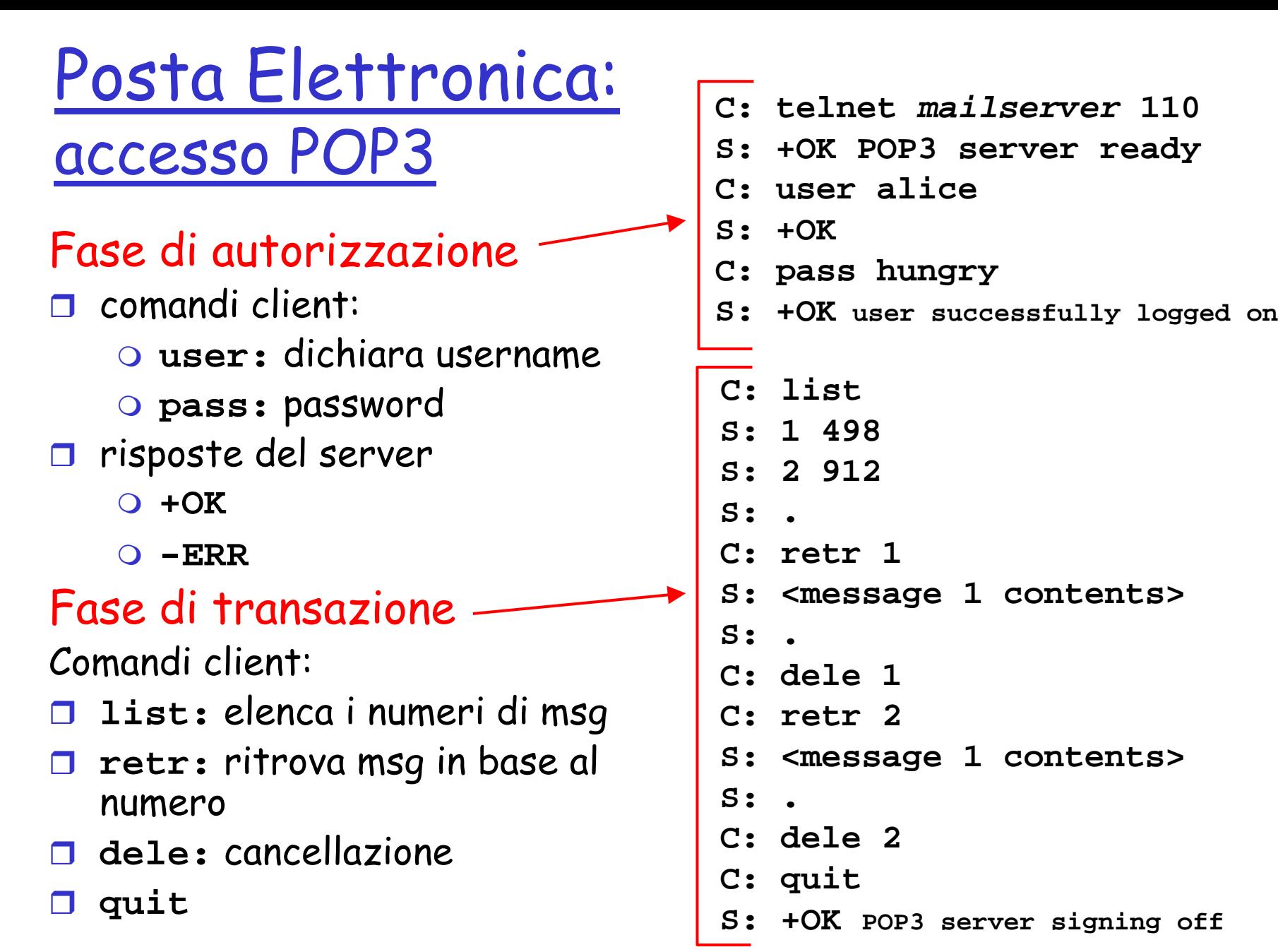

Sommario della prossima lezione: Lo strato di applicazione (3/3)

- Principi dei protocolli dello strato di applicazione
- World Wide Web & HTTP
- Trasferimento di file & il protocollo FTP
- Posta elettronica & SMTP
- DNS: il servizio directory di Internet
- Condivisione di file

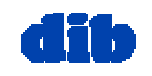